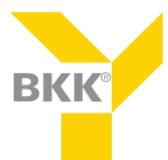

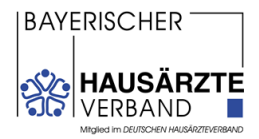

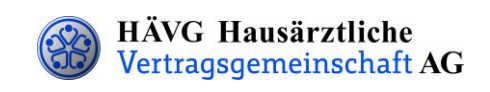

## **Handlungsanleitung "Einschreibung des Versicherten"**

## **1. Einschreibung des Versicherten**

(Teilnahmeberechtigt sind Versicherte der Betriebskrankenkasse grundsätzlich ab dem 15. Lebensjahr)

Sie können Ihre Patienten in das Hausarztprogramm per Online- oder Offline-Verfahren einschreiben, sobald  $\checkmark$  Sie Ihre aktuelle Vertragssoftware mit integriertem HzV-Modul installiert haben und

 $\checkmark$  Sie einen HZV-Online-Key zur sicheren Übermittlung der Daten von uns erhalten haben (nur bei Online-Verfahren erforderlich)

Das Verfahren zur Einschreibung Ihrer Patienten wählen Sie selbst. Sie können sich quartalsweise für ein Verfahren entscheiden.

Sie informieren Ihre Patienten über die HzV. Bei Teilnahmewunsch des Patienten beantragen Sie bitte die Patiententeilnahme in Ihrer Vertragssoftware und drucken die Teilnahme- und Einwilligungserklärung (1 Exemplar für den Hausarzt, 1 Exemplar für den Versicherten) aus der Vertragssoftware aus und legen diese dem Patienten vor. Nachdem dieser die Teilnahme- und Einwilligungserklärung sorgfältig durchgelesen hat, bitten Sie ihn beide Dokumente zu unterschreiben.

Im Anschluss unterschreiben Sie beide Exemplare der Teilnahme- und Einwilligungserklärung. Das Exemplar für den Versicherten ist für Ihren Patienten und das Exemplar für den Hausarzt für Ihre Praxis bestimmt. Ihr Original muss mindestens zehn Jahre in Ihrer Praxis aufbewahrt werden.

Die in der Teilnahmeerklärung aufgeführten Daten des Patienten senden Sie bitte **online unter Angabe des patientenindividuellen TE-Codes** mittels der Vertragssoftware an das HÄVG Rechenzentrum. Den individuellen vierstelligen TE-Code finden Sie neben dem Unterschriftenfeld des Versicherten auf der ausgedruckten Teilnahme- und Einwilligungserklärung Versicherter.

Online-Verfahren **Offline-Verfahren** 

Bedrucken Sie den HzV-Beleg mit Hilfe Ihrer Software - handschriftlich ausgefüllte Belege können nicht verarbeitet und somit nicht akzeptiert werden - und legen diesen Ihrem Patienten zur Unterschrift vor.

Versehen Sie im Anschluss den HzV-Beleg mit Ihrem Arztstempel und unterschreiben diesen.

Den vollständig ausgefüllten und unterschriebenen HzV-Beleg senden Sie bitte an folgende Adresse:

> HÄVG Rechenzentrum GmbH Edmund-Rumpler-Str. 2 51149 Köln

Den HzV-Beleg, sowie die Daten der Online-Einschreibung übermitteln Sie bis spätestens zum 1. Kalendertag des 2. Monats vor Beginn des folgenden Versorgungs- und Abrechnungsquartals (1. Februar, 1. Mai, 1. August, 1. November) an die oben genannte Adresse. Bitte beachten Sie beim Offline-Verfahren die Postlaufzeit.

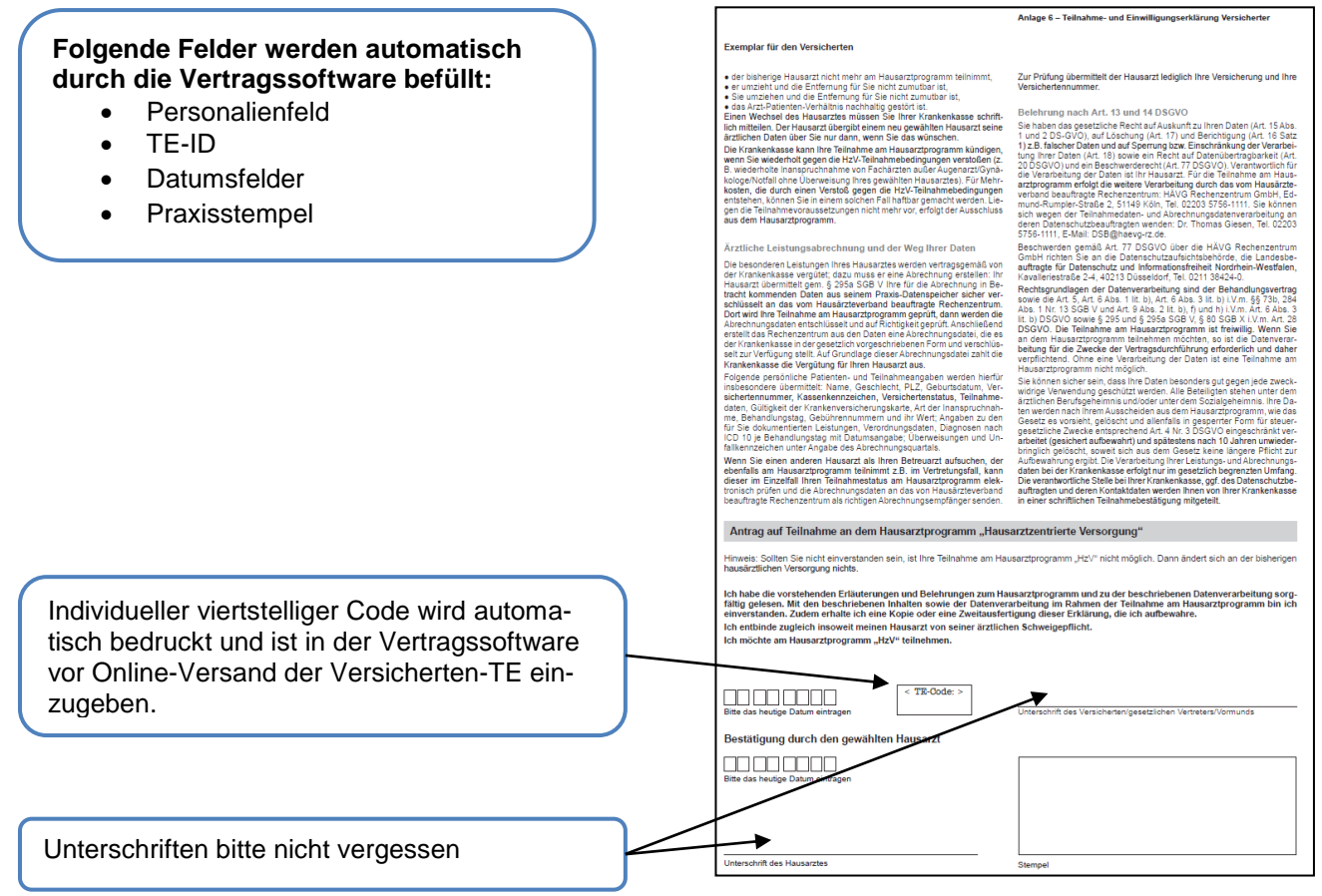

(hier: Seite 2/2, Exemplar für den Versicherten)

## **2. Abrechnung der an der HzV teilnehmenden Versicherten**

- Die Betriebskrankenkassen prüfen die übermittelten Versicherteneinschreibedaten und informieren das vom Bayerischen Hausärzteverband beauftragte Rechenzentrum, welcher Versicherte bei Ihnen im folgenden Abrechnungsquartal zur Teilnahme an der HzV berechtigt ist.
- Das vom Bayerischen Hausärzteverband beauftragte Rechenzentrum teilt Ihnen daraufhin rechtzeitig vor Beginn des Abrechnungsquartals durch den **Informationsbrief Patiententeilnahmestatus** mit, für welche Versicherten Sie im folgenden Abrechnungsquartal Leistungen im Rahmen der HzV erbringen und abrechnen müssen.
- Unter www.arztportal.net steht Ihnen ein **Online-Service** zur Verfügung, mit dem Sie Ihre Informationsbriefe Patiententeilnahmestatus und Abrechnungsnachweise sicher herunterladen können. Wenn Sie Ihre Dokumente online im Arztportal abrufen, können Sie außerdem die Patiententeilnahmeinformationen automatisch in Ihre Praxissoftware importieren. Weitere Informationen und eine genaue Anleitung zur Registrierung und zur Nutzung des Online-Abrufs sowie zum Import der Patiententeilnahmeinformationen finden Sie auf der Startseite des Arztportals (www.arztportal.net).

## **3. Weitere wichtige Informationen**

Informationen zur korrekten Abrechnung der HzV-Verträge sowie die gesamten HzV-Vertragsunterlagen inkl. Honoraranlage finden Sie auf der Internetseite des Bayerischen Hausärzteverbandes www.hausaerztebayern.de in der Rubrik "HzV-Verträge" – Abrechnungshilfen bzw. Vertragsunterlagen.

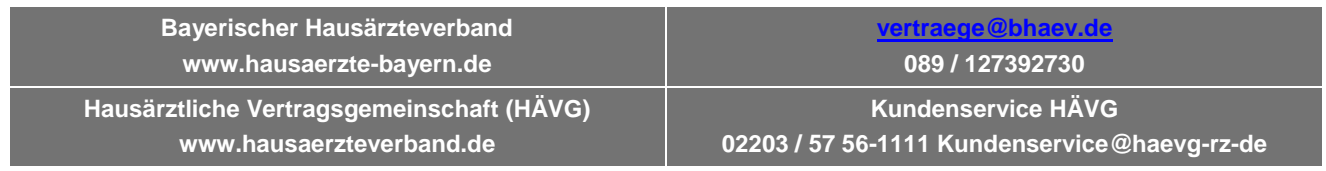